# **COMMENT PROTÉGER LES DONNÉES TRANSMISES**

- Les données transmises sur un support peuvent être intercepter par n'importe qui.
- On doit protéger les données de 3 façons :

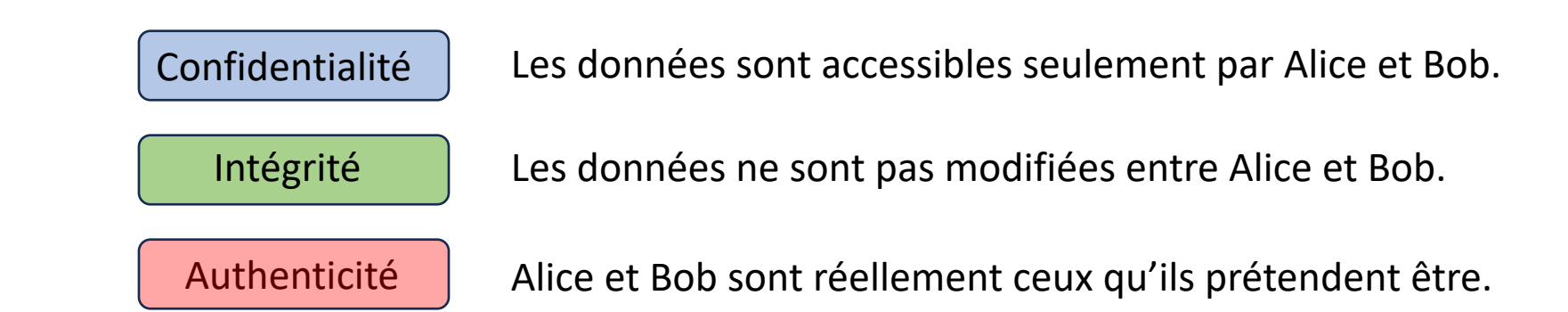

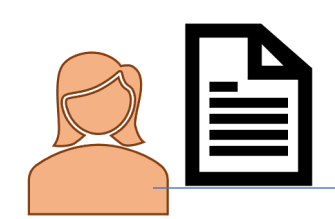

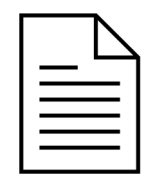

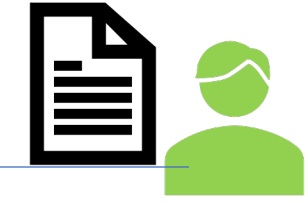

Alice Bob

### **RAPPEL SUR LE CHIFFRAGE ASYMÉTRIQUE**

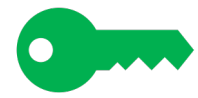

2. TRANSFERT D'UN EXEMPLAIRE DE LA CLE PUBLIQUE D'ALICE

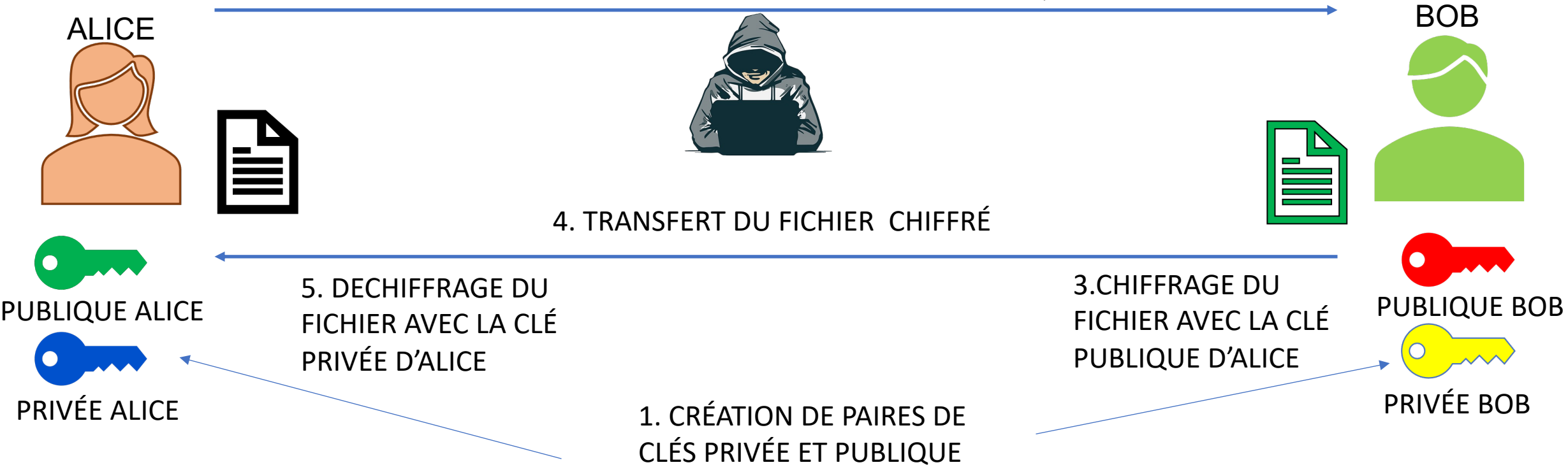

### **MAN-IN-THE-MIDDLE**

1. TRANSFERT DE LA CLE PUBLIQUE D'ALICE (VOL DE LA CLÉ PUBLIQUE PAR UN PIRATE)

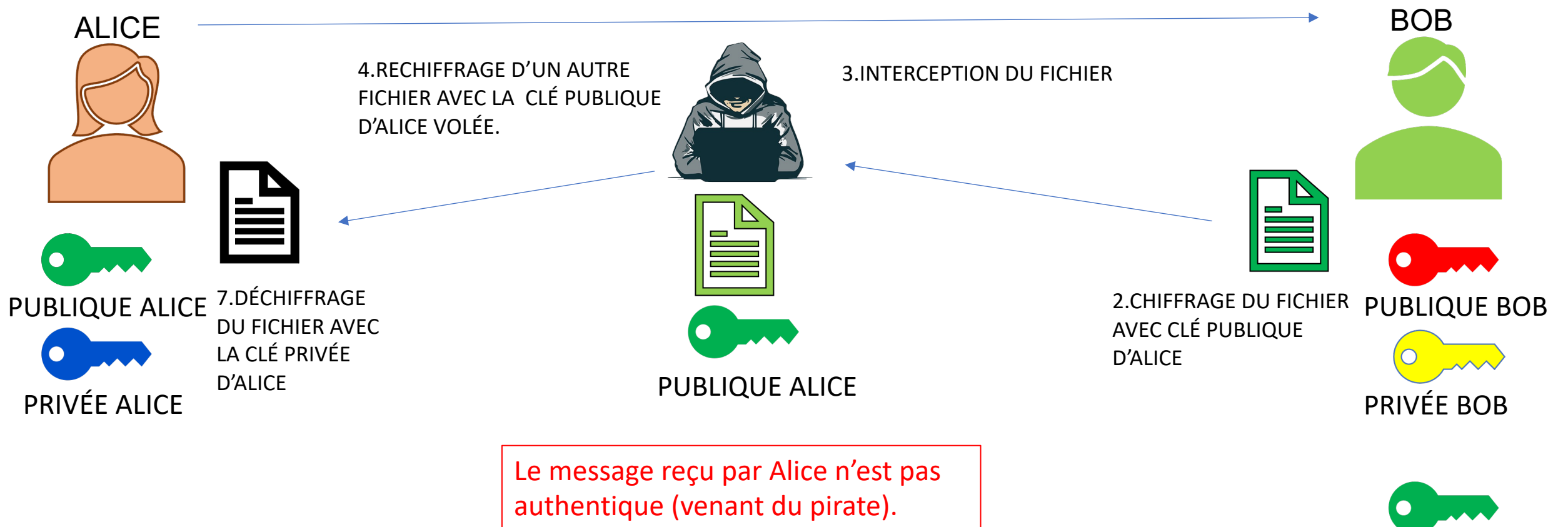

PUBLIQUE ALICE

## **INTÉGRITÉ : HACHAGE**

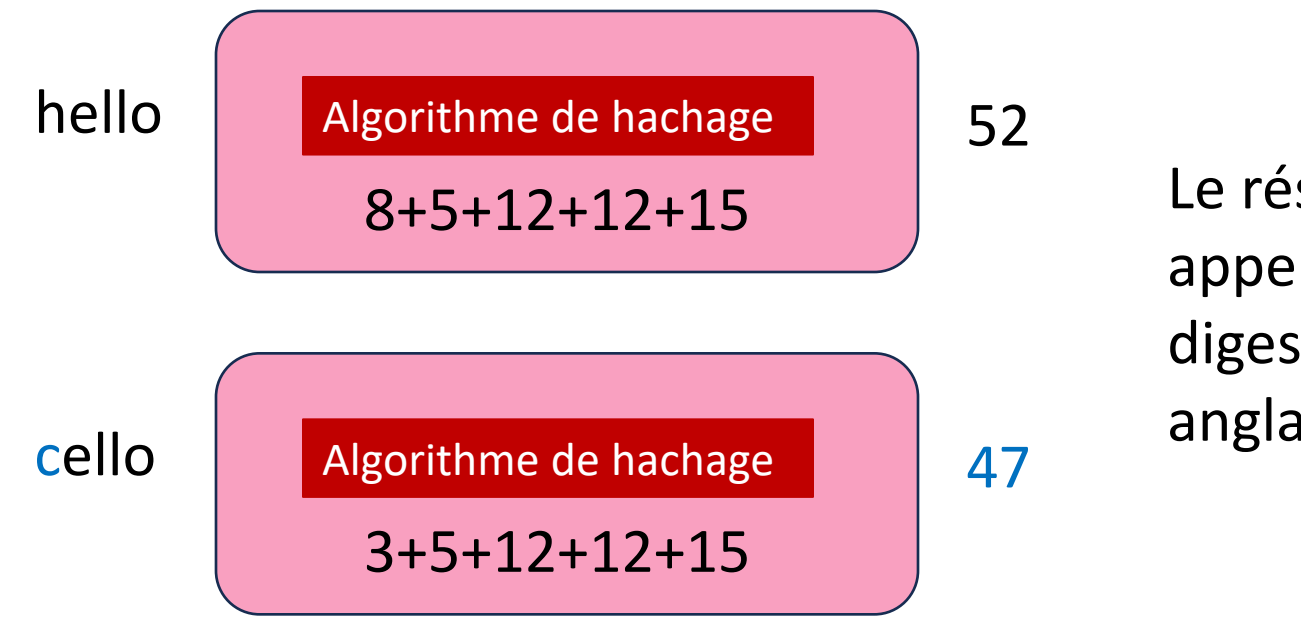

Le résultat obtenu est appelé empreinte ou digest/fingerprint en anglais.

Si on change le message original, l'empreinte change.

## **INTÉGRITÉ : HASHAGE**

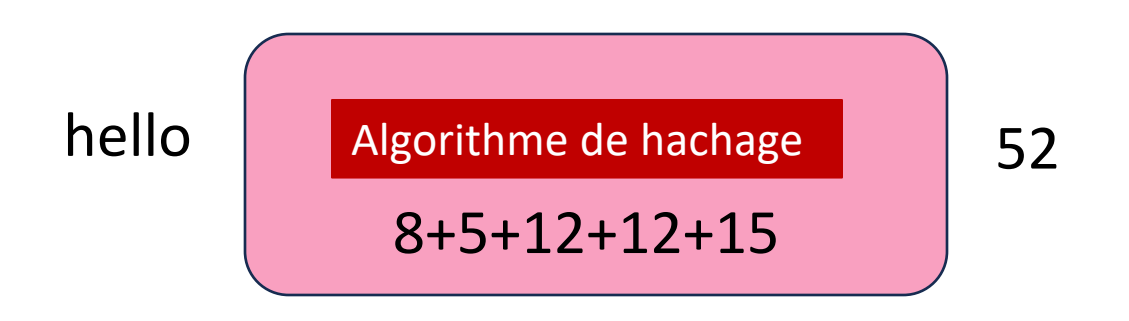

Cet exemple est extrêmement simplifié. Dans la réalité, l'algorithme de hashage doit satisfaire 4 points essentiels :

- Impossibilité de produire une empreinte donnée.
- Impossibilité d'extraire le message original.
- Un léger changement du message original modifie drastiquement l'empreinte.
- Le résultat de l'empreinte a une longueur fixe.

### **INTÉGRITÉ : HACHAGE**

- Impossibilité de produire une empreinte donnée.
- Impossibilité d'extraire le message original.
- Un léger changement du message original modifie drastiquement l'empreinte.
- Le résultat de l'empreinte a une longueur fixe.

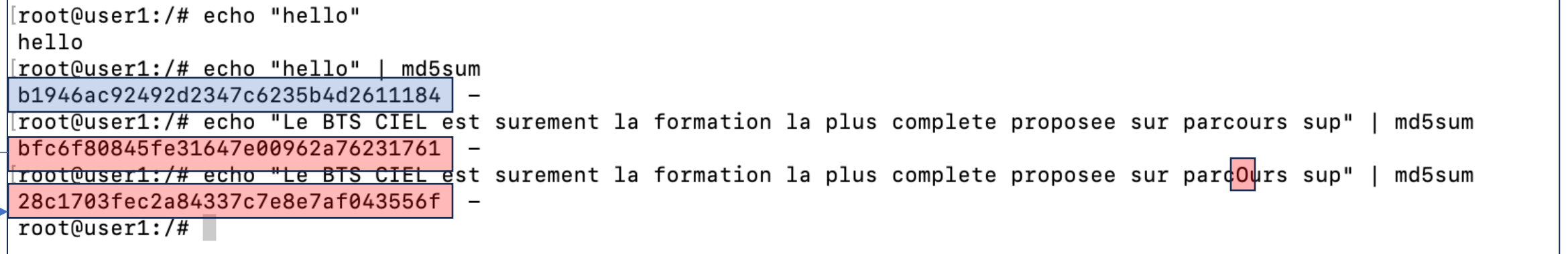

### **INTÉGRITÉ : HACHAGE**

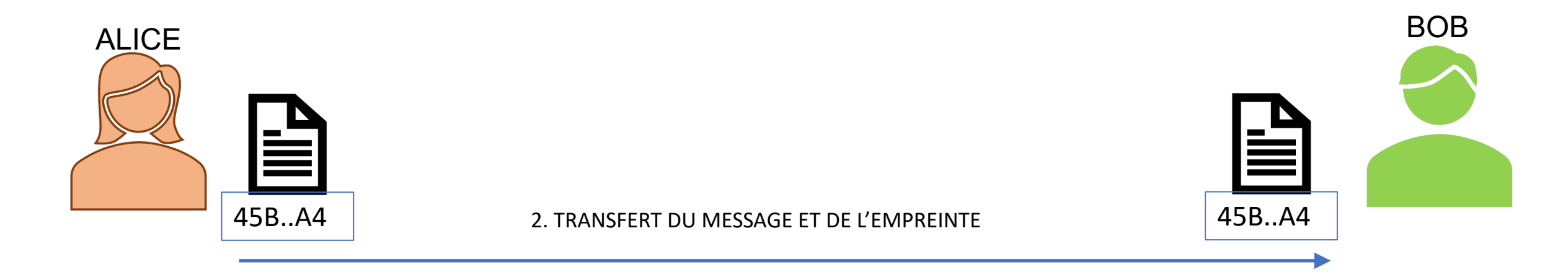

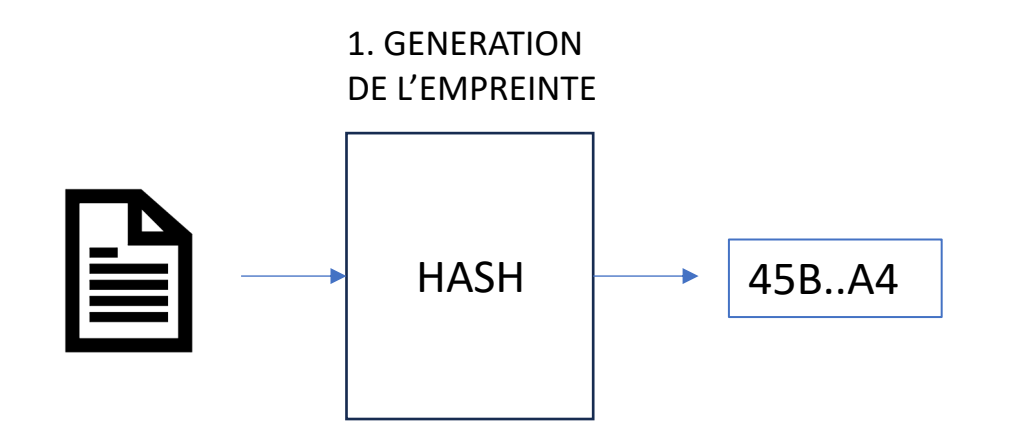

3. RE-CALCUL DE L'EMPREINTE ET COMPARAISON AVEC LA VALEUR REÇUE.

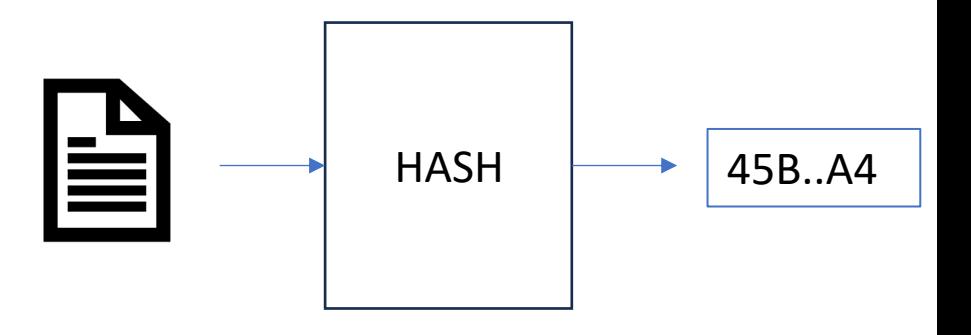

### **INTÉGRITÉ : HASHAGE**

#### **Exemple d'algorithme de hashage :**

1.SHA-1 (Secure Hash Algorithm 1) : Maintenant considéré comme obsolète et vulnérable aux attaques. Il est recommandé de ne plus l'utiliser pour les applications nécessitant une sécurité solide.

2.SHA-256 (Secure Hash Algorithm 256 bits) : Il fait partie de la famille des fonctions de hachage SHA-2. SHA-256 produit une empreinte de 256 bits et est largement utilisé pour garantir l'intégrité des données et la sécurisation des communications.

3.SHA-3 (Secure Hash Algorithm 3) : SHA-3 est le dernier algorithme de hachage standardisé par le NIST (National Institute of Standards and Technology). Il offre une alternative aux fonctions SHA-2 et est conçu pour une sécurité et une performance accrues.

4.MD5 (Message Digest Algorithm 5) : Bien que vulnérable aux attaques, MD5 est toujours utilisé dans certains contextes non sécurisés, tels que la vérification de l'intégrité des fichiers ou la génération de checksums simples.

5.SHA-512 (Secure Hash Algorithm 512 bits) : Également faisant partie de la famille des fonctions de hachage SHA-2, SHA-512 produit une empreinte de 512 bits. Il offre une sécurité accrue par rapport à SHA-256, mais nécessite également plus de ressources computationnelles.

6. RIPEMD-160 : C'est un algorithme de hachage cryptographique développé en Europe, principalement utilisé dans les protocoles de blockchain tels que Bitcoin.

RainbowCrack est un outil de craquage de mot de passe qui utilise les tables arc-en-ciel pour des recherches rapides. Ces tables sont volumineuses.

#### **Rainbow Table Specification**

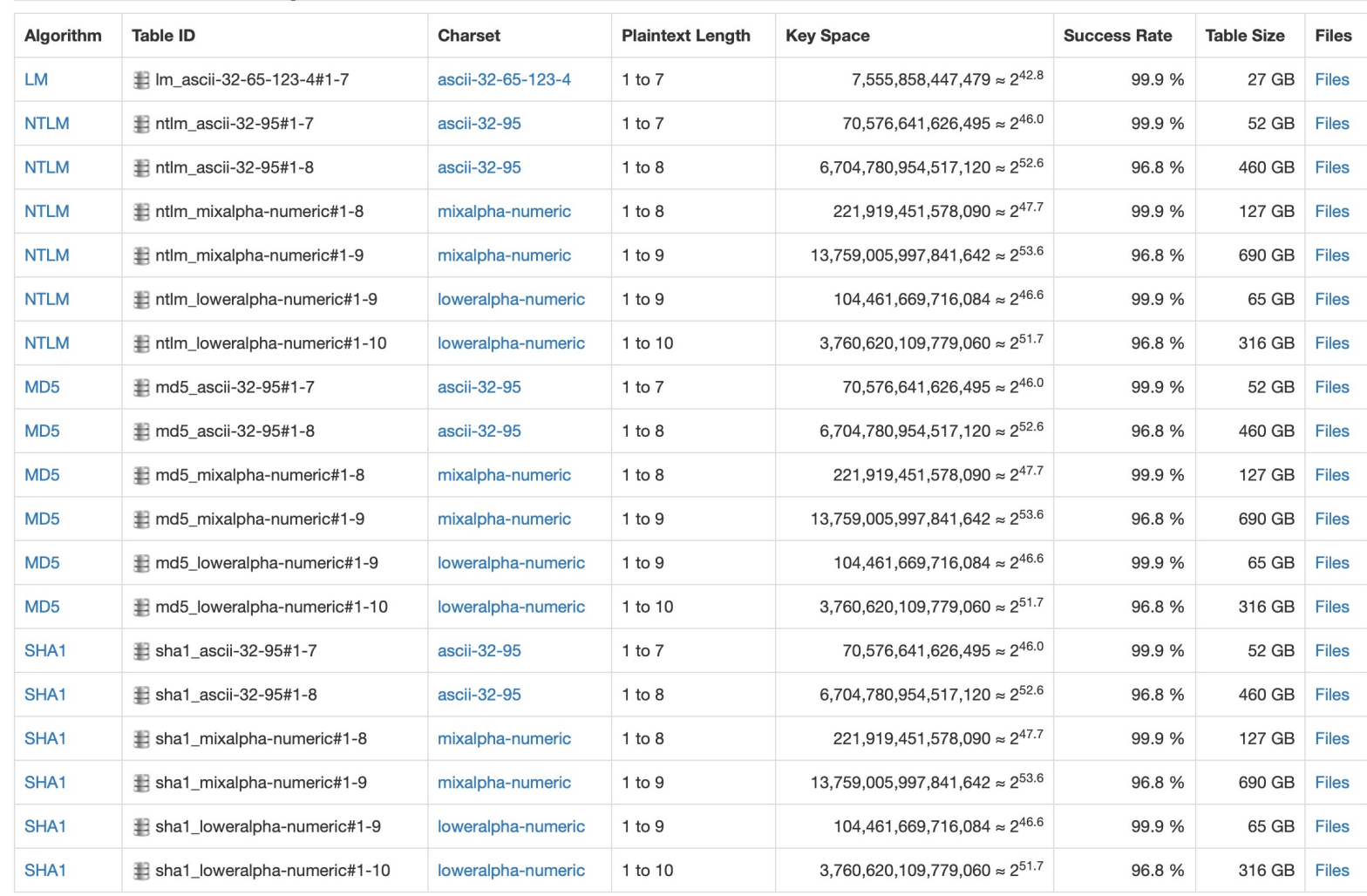

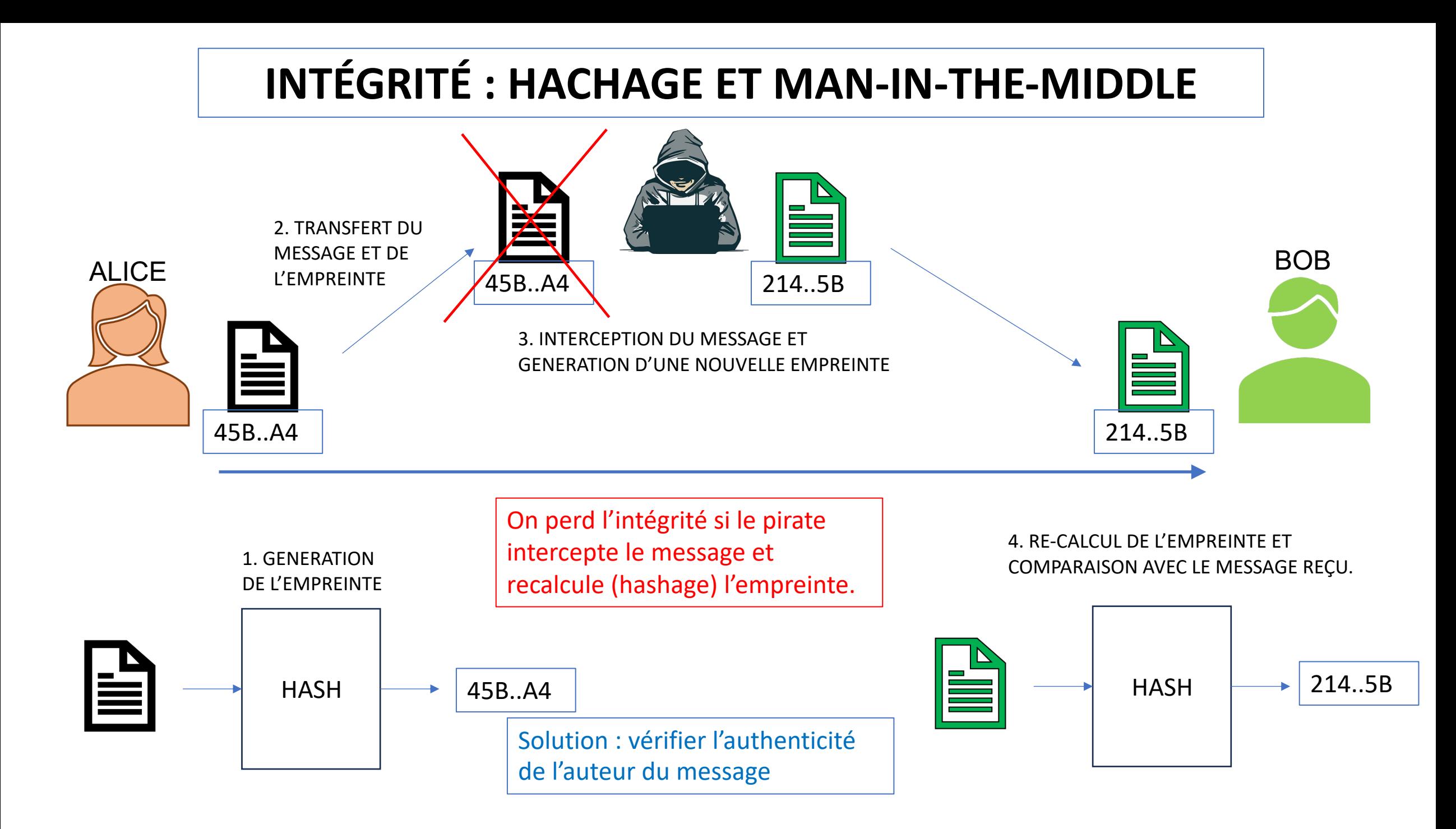

# **INTÉGRITÉ ET AUTHENTICITÉ : HMAC (Hash-based Message Authentication Code)**

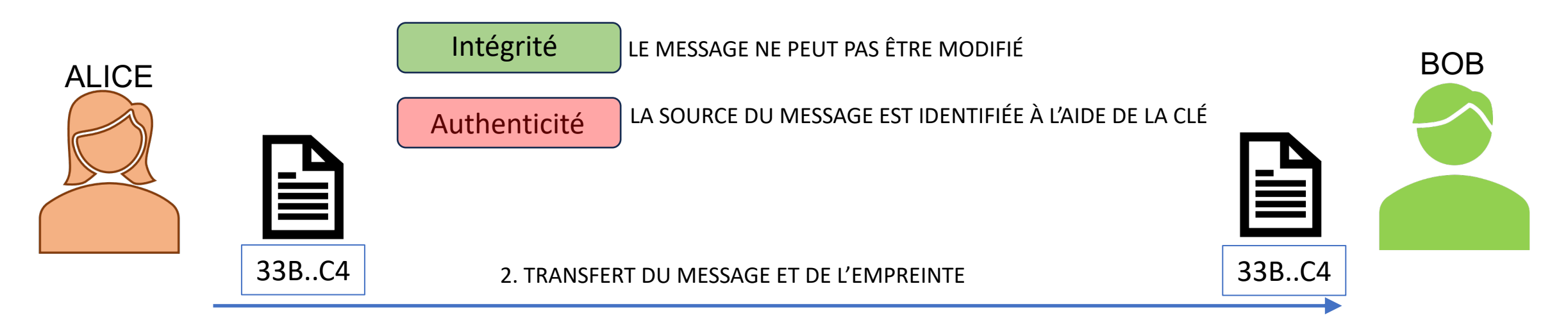

1. GENERATION DE L'EMPREINTE À PARTIR DU MESSAGE ET D'UNE CLÉ PARTAGÉE

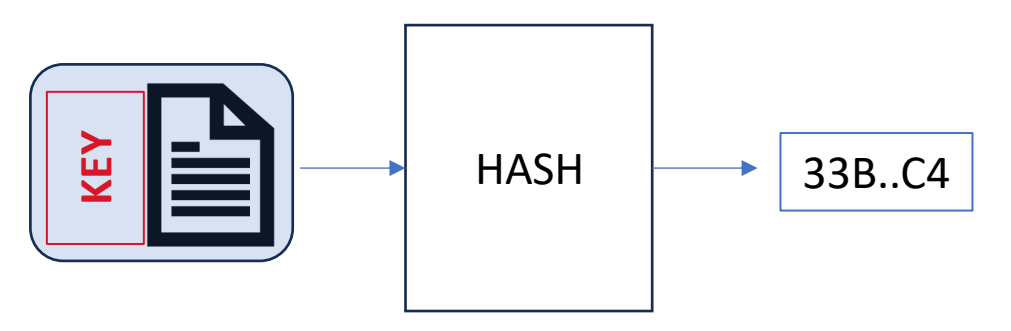

3. RE-CALCUL DE L'EMPREINTE ET COMPARAISON AVEC LE MESSAGE REÇU ET LA CLÉ PARTAGÉE.

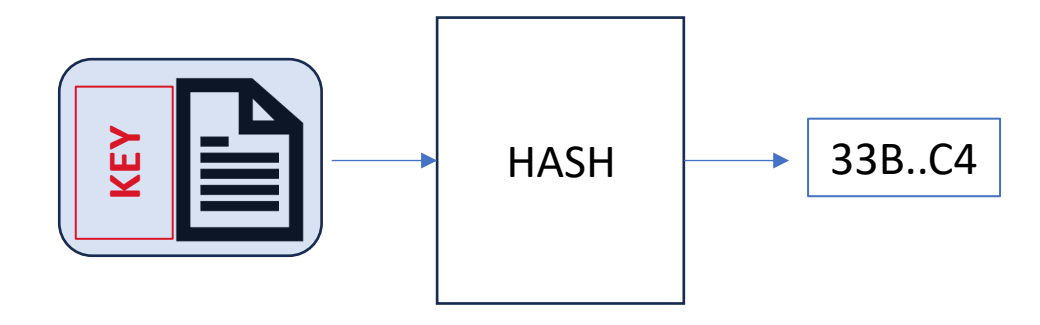

### **INTÉGRITÉ ET AUTHENTICITÉ : HMAC (Hash-based Message Authentication Code)**

Exemple de génération d'un hmac avec openssl : Message : «Message important Clé pré-partagée : **636c655f73656372657465**

#### **echo -n "Message important" | openssl dgst -sha256 -mac hmac -macopt hexkey:636c655f73656372657465**

Le standard HMAC permet l'utilisation de clés de n'importe quelle taille. En pratique, pour des raisons de sécurité, il est recommandé d'utiliser des clés d'une longueur qui n'est ni trop courte ni excessivement longue.

Une bonne pratique consiste à utiliser des clés d'une longueur comparable à la longueur de sortie de l'algorithme de hachage utilisé pour l'HMAC (32 octets pour SHA-256), car cela offre un bon équilibre entre facilité de gestion de la clé et sécurité.

# **AUTHENTICITÉ : CLÉ PRIVÉE**

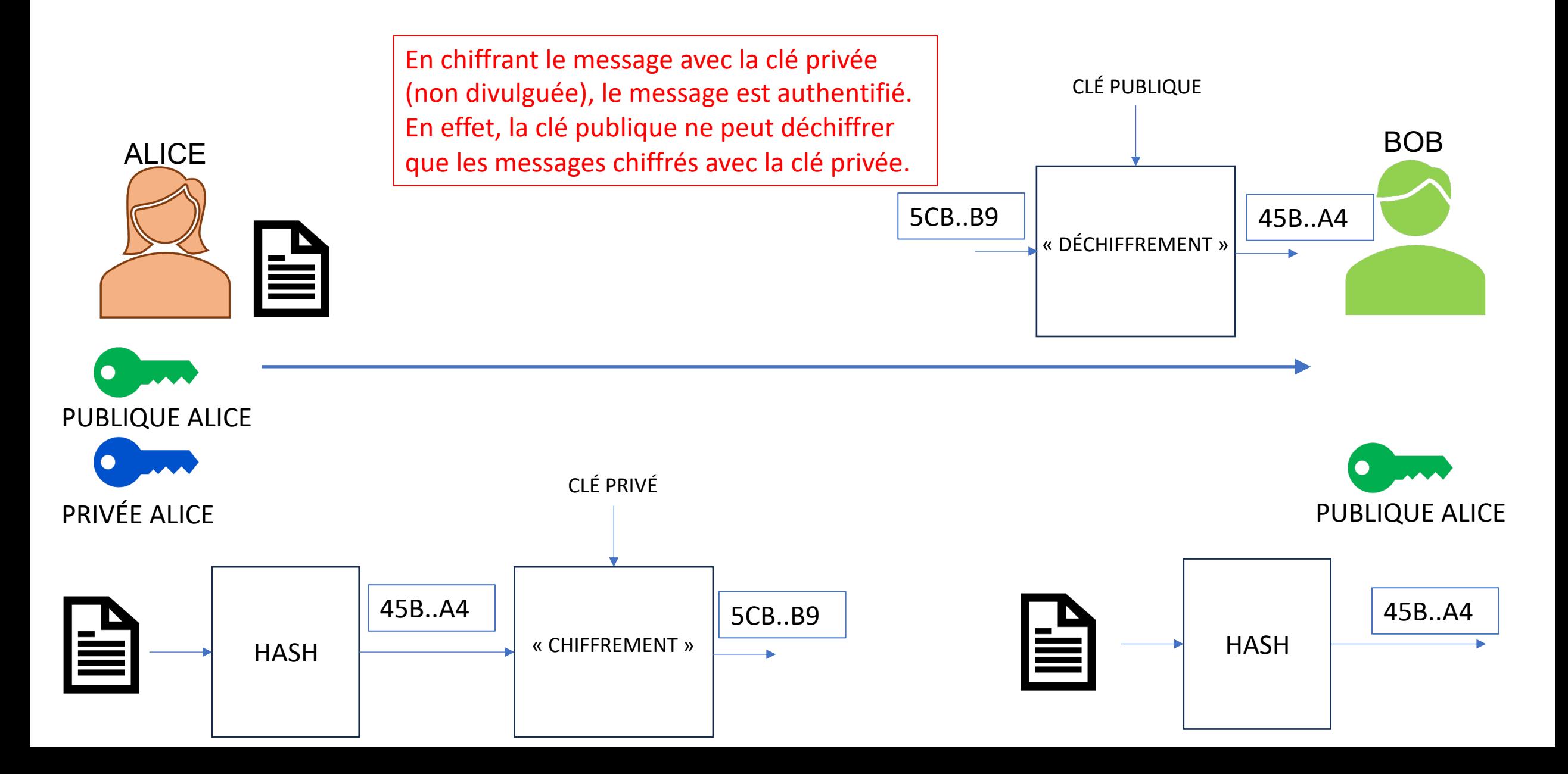

# **AUTHENTICITÉ : CLÉ PRIVÉE**

Création d'un fichier texte message.txt :

**sudo nano message.txt**

Création d'une clé privée RSA (private key.pem) et extraction de la clé publique correspondante (public key.pem) :

**openssl genpkey -algorithm RSA -out private\_key.pem -pkeyopt rsa\_keygen\_bits:2048 openssl rsa -pubout -in private\_key.pem -out public\_key.pem**

Création d'une Signature Numérique :

**openssl dgst -sha256 -sign private\_key.pem -out signature.bin message.txt**

Vérification de la Signature :

**openssl dgst -sha256 -verify public\_key.pem -signature signature.bin message.txt**